## Pinelodge Holidays Visitor Guide Web App iPhone installation

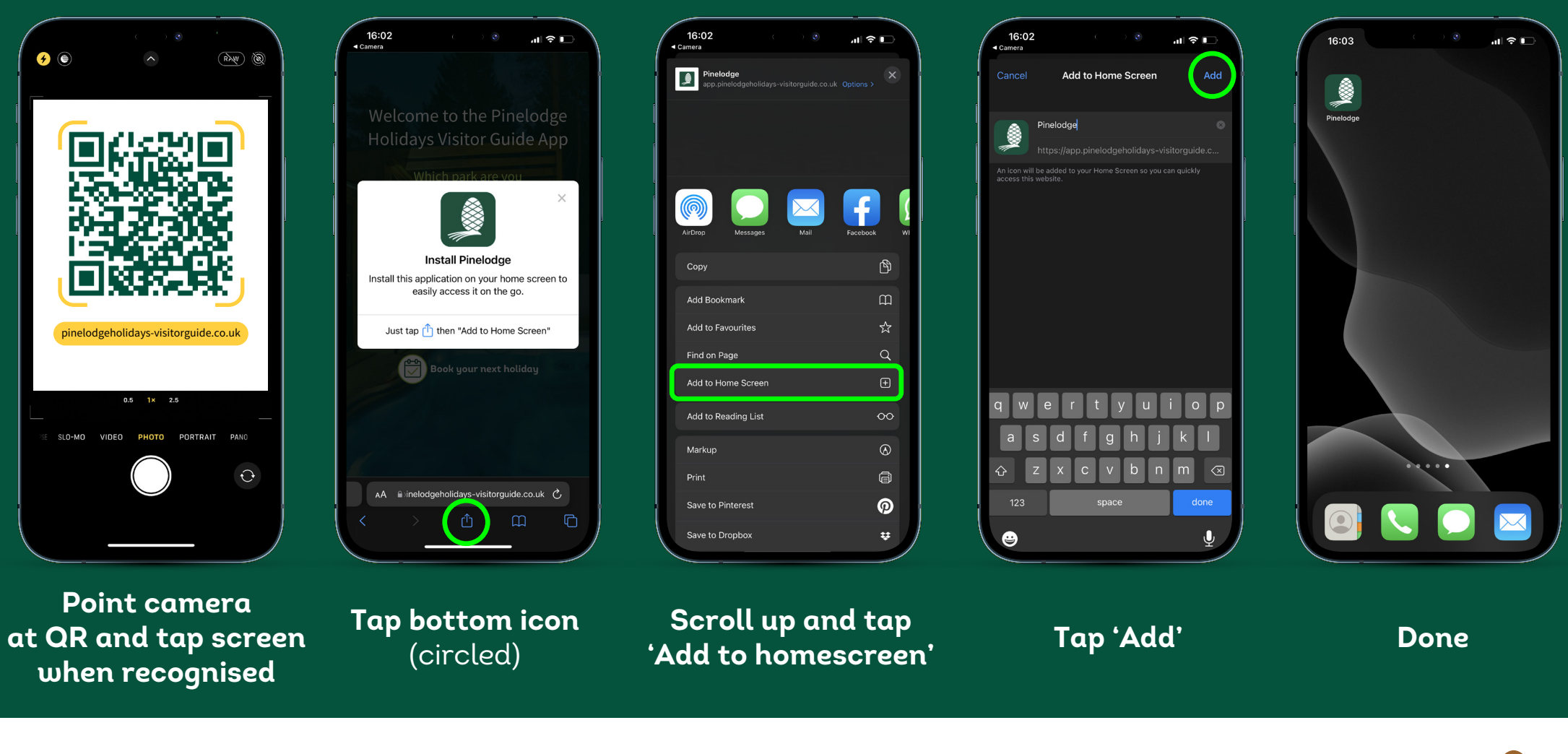

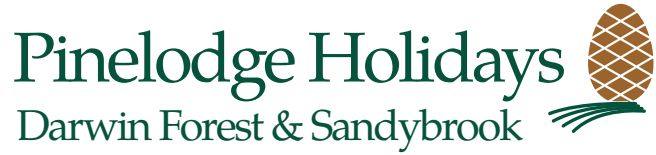